## Lab Assignment I

1. This example illustartes loss of significance due to cancellation. Write a program which calculates the real roots of the quadratic equation  $x^2 - 0.4x - 0.8\epsilon_k = 0$  where  $\epsilon_k = 10^{-k}$ . The real roots of the equation  $ax^2 + bx + c = 0$  are given by

$$
x_{1,2} = \frac{-b \pm \sqrt{b^2 - 4ac}}{2a} \qquad \text{(assuming} \quad b^2 \ge 4ac)
$$

Here  $x_1$  represents the root with larger magnitude. For example, if  $b < 0$ , then  $x_1 =$  $(-b + \sqrt{b^2 - 4ac})/2a$ . Note that  $x_2$  can be alternatively computed as  $x_{2a} = c/ax_1$ . Write a C program *cands.c* that calculates  $x_1, x_2, x_{2a}$  using single precision (*float*) for real variables and prints in a table as shown below. The program also prints the size of float for the machine. The roots are printed using exponetial format with 6-place after decimal. Output of your program should appear in places marked (- - -).

```
Size of float --- bytes
```
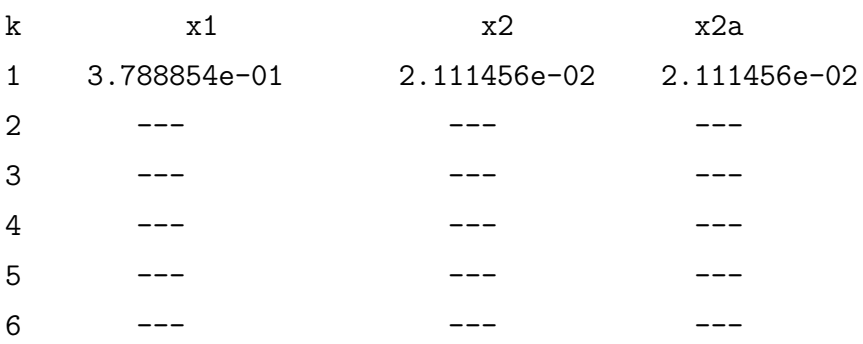

Copy the same program to file candd.c and use double instead of float. Produced a similar output as above. Observe the difference in output for the two programs.

2. This example illustartes the opposite effects of truncation error and rounding error. Note that derivative of a function  $f(x)$  at x is given by

$$
f'(x) = \lim_{h \to 0} \frac{f(x+h) - f(x)}{h}
$$

We approximate  $f'(x)$  by taking small value of h. Write a program derived that calculates the derivative of  $f(x) = \sin x$  at  $x = 1$ . The exact answer is  $f'(1) = \cos(1)$  and we can calculate the absolute error from  $|f'(1) - f'_{h}(1)|$ , where  $f'_{h}(1)$  is the approximate  $f'(1)$  with a given h. The program prints the output in a tabular format as shown below where  $h = 1/10^k$   $(k = 1, 2, \dots, 18)$ . Output of your program should appear in places marked (- - -). Print the real variables in exponetial format using 6 decimal places. Use double for real variables. One output is shown.

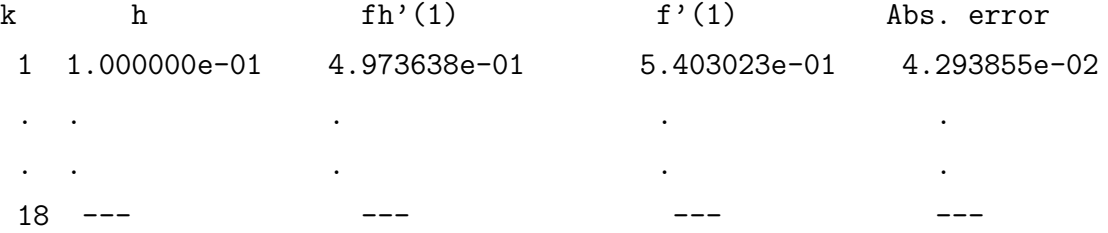

1